# **Links (v1.0)**

# **1. Description**

Keeps a record of links it has seen.

Links from channel chats are stored and can be requested with search criteria.

# **2. Configuration**

The configuration file for this plugin is **system/Links/LinksConfig.xml**

## **2.1. commandShowLinks**

The command for getting a full listing of links tracked via DCC chat. You can set the authLevel to control who is allowed to access the command.

• **authLevel** - ANY, ADMIN, MASTER, TRUSTED, NONE

<commandShowLinks authLevel="none">!links</commandShowLinks>

#### **2.2. commandSearchLink**

The command for searching through the tracked links. You can set the authLevel to control who is allowed to access the command. The output is used to define where the output from the command will go.

- **authLevel** ANY, ADMIN, MASTER, TRUSTED, NONE
- **output** CHANNEL, PM, NOTICE

<commandSearchLink authLevel="none" output="channel">!link</commandSearchLink>

#### **2.3. commandRemoveLink**

The command for removing a link. You can set the authLevel to control who is allowed to access the command. The output is used to define where the output from the command will go.

- **authLevel** ANY, ADMIN, MASTER, TRUSTED, NONE
- **output** CHANNEL, PM, NOTICE

<commandRemoveLink authLevel="trusted" output="notice">!rmlink</commandRemoveLink>

#### **2.4. links**

The list of tracked links.

# **3. Commands**

## **3.1. Show All Links**

**Command:** !links **Description:** This will show all of the links tracked (to DCC chat). **Auth Level:** none **Where to give command:** channel **Outputs to:** DCC Chat **Example(s):**

• !links

#### **3.2. Search For A Link**

**Command:** !link <search> **Description:** This will search through the tracked links and return any that match the search criteria. **Auth Level:** none **Where to give command:** channel **Outputs to:** channel **Example(s):** • !link deaded

## **3.3. Remove A Link**

**Command:** !rmlink <link> **Description:** This will remove a link from the tracked list. **Auth Level:** trusted **Where to give command:** channel **Outputs to:** notice **Example(s):** • !rmlink http://www.deaded.com

## **4. Change History**

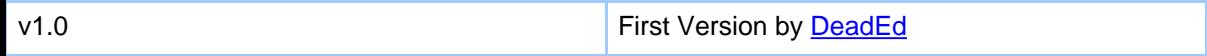